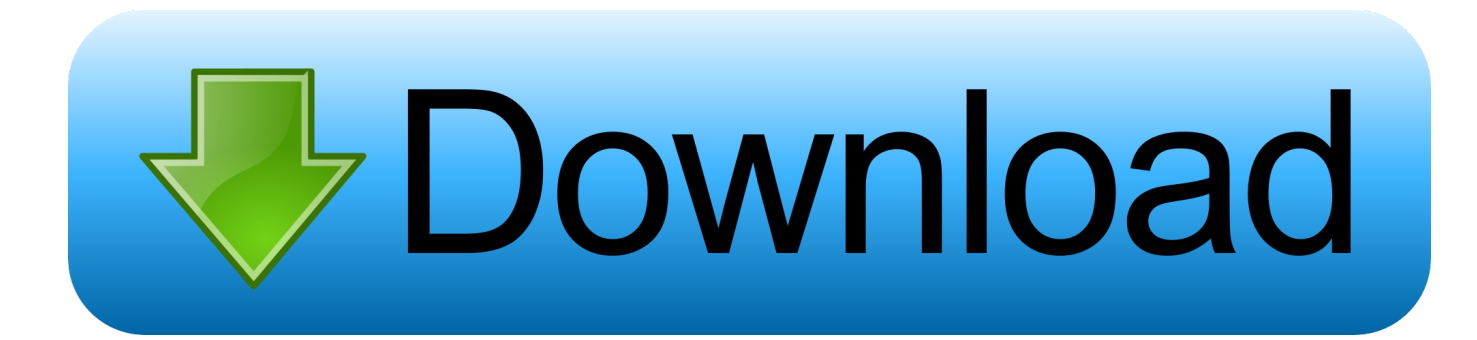

[Mac Icon Download For Windows](https://tlniurl.com/1vemte)

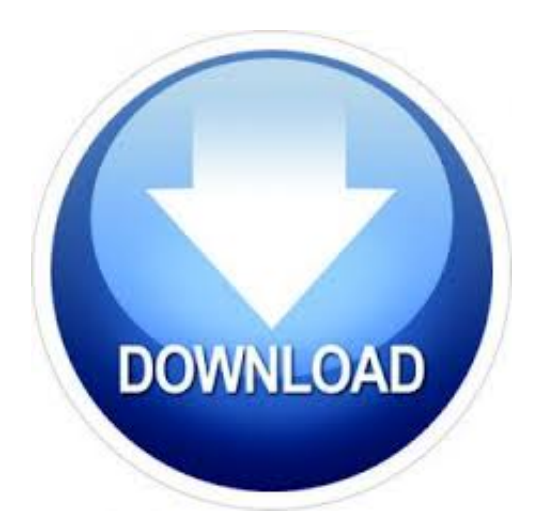

[Mac Icon Download For Windows](https://tlniurl.com/1vemte)

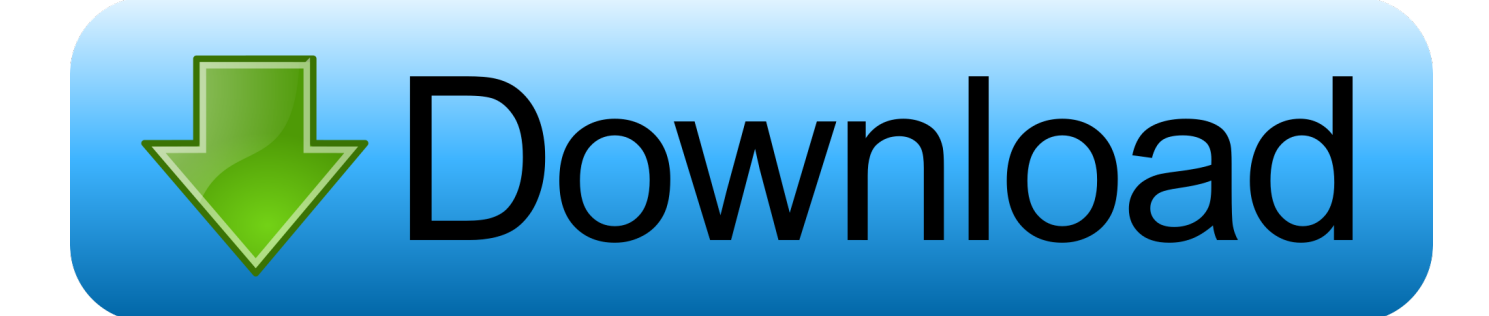

To change the icon of the executable application file itself which is presented on the desktop, it's necessary to employ another platform-dependent technique.

Application icon is typically displayed in the top-left corner of application's top-level windows.. Various operating systems have different standard icon sizes

## **icon windows**

icon windows, icon windows 10, icon windows 7, icon windows 10 size, icon windows and doors, icon windows explorer, icon windows tidak berfungsi, icon windows terminal, icon windows xp, icon windows folder, icon windows 95

## **icon windows 7**

## **icon windows and doors**

e10c415e6f